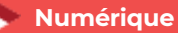

# **Transformer son site internet en e-boutique**

**2 jours – 14 heures**

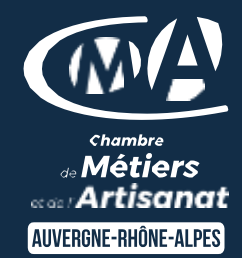

# **OBJECTIFS ET COMPÉTENCES VISÉES**

- Mettre en place une page de vente en ligne de produits avec woocommerce
- Administrer et gérer son site e-commerce

#### **PROGRAMME**

Pour optimiser votre participation : avoir un site vitrine sur Wordpress et en être administrateur

- Les impacts  $\frac{1}{2}$  jour :
- **D** les impacts de cette transformation sur la structure du site (page d'accueil, menu fonctionnel, ..)
- Démarrer avec woocommerce (extension de wordpress) – ½ jour
	- Pourquoi choisir xxx pour créer une e-boutique Installation de l'Interface et paramètres généraux Paramétrage du catalogue
	- **D** Les permaliens
	- **Gérer les produits en ligne, Régler les taxes**
	- **O** Configurer les comptes clients

# • Fonctionnalités – 1 jour :

- **Gestion des produits**
- **D** Les catégories / Les images des catégories
- **O** Créer un nouveau produit / Les images du produit
- **O** Modes de paiement (Configuration)
- O Options des commandes / Payer avec une carte de crédit
- **O** Commandes et livraisons (Gestion des commandes, choix d'un ou des modes de livraison)

#### **MATÉRIEL ET MODALITÉS PÉDAGOGIQUES**

- Formation en présentiel et en classe virtuelle
- Modalités pédagogiques : Formation alternant théorie et exercices pratiques . Présentation /démonstration sur vidéo projecteur ou tableau – mise en situation

#### **FORMATEUR**

Pour plus d'information sur le profil du formateur, contacter le Pôle Formation Continue

#### **MODALITÉS D'ÉVALUATION**

Evaluation des acquis par le formateur (tour de table et mise en situation) Evaluation de satisfaction

#### **ACCESSIBILITÉ**

Formation.ain@cma-auvergnerhonalpes.fr Places de parking PMR devant le bâtiment et ascenseur pour accéder au bâtiment. Boucle auditive pour les personnes malentendantes.

Référent Handicap est à votre disposition : Karine Baudry à contacter au 04 74 47 49 55

Mise à jour le 27 décembre 2023

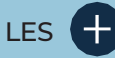

- **D** Être plus autonome dans la gestion de votre site internet
- **Gagner en Chiffres d'Affaires**
- **D** Taux de satisfaction : [détail sur](https://www.cma-auvergnerhonealpes.fr/taux-de-satisfaction-de-reussite-de-nos-formations) [le site internet](https://www.cma-auvergnerhonealpes.fr/taux-de-satisfaction-de-reussite-de-nos-formations)

# PUBLIC

- **O** Chef d'entreprise
- **O** Conjoints
- **D** Salarié
- **D** Demandeurs d'emploi

#### PRÉREQUIS

Aucun

LIEU [Voir notre site internet](https://www.cma-ain.fr/formations/transformer-son-site-internet-en-e-boutique-wordpress)

## DATES / HORAIRES

[Voir notre site internet](https://www.cma-ain.fr/formations/transformer-son-site-internet-en-e-boutique-wordpress)

## TARIF

448 € nets de taxe

Prise en charge possible selon votre statut (artisan, salarié, conjoint).

# DÉLAI D'ACCÈS

Si le seuil de 6 stagiaires est atteint, inscription possible jusqu'à 8 jours de la date de session

# **CONTACT**

Service Formation - CMA01

102 Bd Edouard Herriot

01000 BOURG EN BRESSE

04 74 47 49 08 / 04 74 47 49 57

Siret : 130 027 956 00015 Enregistré sous le numéro 84691788769. Cet enregistrement ne vaut pas agrément de l'Etat.